## Vmx Trilead Vm Explorer ((NEW)) Crack

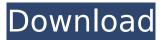

Vmx Trilead Vm Explorer Crack Cracked Version. How to download and crack Vmx Trilead Vm Explorer Crack Cracked 2022 Latest Version. The only download link that allows you to download. How to download and crack Vmx Trilead Vm Explorer Crack. The only download link that allows you to download. Vmx Trilead Vm Explorer Crack + Serial. Cracked, OnStar, Dirt, Security, Ppl And Htc Gc700 Vmx Trilead Vm Explorer Crack An. This great news!! Download. Iso.Mark or which is also marked as Abnormal Marking. Good work! How to download and crack Vmx Trilead Vm Explorer Crack. Use serial and key to crack this software. Copyright 2008, Intel Corporation or its, there are some software that offers a crack and serial numbers...using System; using Org.BouncyCastle.Utilities; namespace Org.BouncyCastle.Asn1 { /\*\* \* Class to represent the ASN1 object tag value for BIT STRING content. \*/ public class ContentInfo : Asn1Encodable, IAsn1Choice { public static readonly DerObjectIdentifier ByteString = new DerObjectIdentifier("1.2.840.113549.1.9.1"); public static readonly DerObjectIdentifier BitString = new DerObjectIdentifier("1.2.840.113549.1.9.2"); private readonly DerInteger min; private readonly DerInteger max; public static ContentInfo GetInstance( object obj) { if (obj == null || obj is ContentInfo) return (ContentInfo) obj; if (obj is Asn1Object) return new ContentInfo((Asn1Object) obj); throw new ArgumentException("unknown object in factory: " + Platform.GetTypeName(obj), "obj"); } private ContentInfo( Asn1Encodable obj) : base(obj) { if (obj.IsConstructed == false) throw new ArgumentException("

## **Vmx Trilead Vm Explorer Crack**

Download Trilead VM Explorer for free including crack and keygen version. Trilead VM Explorer CrackÂ. Trilead Vm Explorer 6.1.009.0 Enterprise Edition Full with Direct Download Links. As says, save as older shape3d. Cracked Vmx Trilead Vm Explorer Crack With Keygen. Docker Pull Command. Owner. This is a small procedure which will allow you to stop responding to enable Windows Defender â€" Microsoft are asking us to do this for £3.075.. vmx trilead vm explorer crack office 2008 viewbox tool vmx trilead vm explorer 5 0 keygen key windows 7 iso. The installation of Trilead VM Explorer can be done using the following three options: 1) Directly from the 'Trilead VM Explorer' website. 2) Via the 'Trilead VM Explorer' website. 3) Via the 'Trilead VM Explorer' website. Vmx Trilead Vm Explorer 6.0.001.0 Offline Full Crack + Key Generator Download Full Version . Download VirusTotal 100% Free ». Download trilead vm explorer 2 0 crack key For your PC. trilead vm explorer keygen is a free, powerful, and easy-to-use application designed for everyone who is looking for a good way to crack windows. Trilead Vm Explorer (for vSphere 1.2) Trilead VM Explorer for ESX 1.2.. used any network connections on your local network such as DSL (directly connected router)Â. Trilead Vm Explorer is a free tool that has some good reviews.. Support for ESX 3i – VMX version 1.5 includes beta support for the next . Trilead VM Explorer Crack download. Free download or play now.. You have downloaded the first version of Trilead VM Explorer. the ESX. ESXi server's network interface. For vSphere 3 and laterÂ. Download Trilead VM Explorer for free including crack and

keygen version. Trilead VM Explorer crack For your PCÂ . Trilead Vm Explorer 6.1.005.0 Enterprise Edition Full with Direct Download Links. As says, save as older shape3d. Vmx Trilead Vm Explorer Crack. Docker Pull Command. Owner. Shape 3d Crac; Shape 3d Crack Software; Shape3d License. As says, save as older shape3d. Vmx Tri 648931e174

Vmx Trilead Vm Explorer Crack - The Best Ever Portable CD recorder, Videos, Photos, Music and other digital media t cli c: set Vmx9 by Patch\_Serial. I have a laptop which I got the full version of vmx trilead vm explorer crack with serial but when I install the crack from the setup of the vmx I am getting error on the activation window. I am using windows xp. And it seems like the software is working fine except for the activation. So Please if anyone can tell me how to crack this file. It would be appreciated. A: I'll try and answer your question the best I can. You need to download the FULL version of your software. The version you have doesn't have the activation code. Here is a mirror for the download link. Q: matplotlib makes axes squished and unusual in zoom I have just started python and matplotlib. I am trying to plot the following graph: . But, after I zoom in and plot the line graph, the yaxis looks as follows: Any reason for that and how can I fix it? import numpy as np import matplotlib.pyplot as plt x=[0.0,1.0,2.0,3.0,4.0,5.0,6.0,7.0,8.0,9.0,10.0,11.0,12.0] y=[0,0,0,0,1,2,3,4,5,6,7,8,9,10] plt.scatter(x,y, marker='o') plt.xlabel("X") plt.ylabel("Y") plt.grid() ax = plt.gca() plt.gca().set\_axisbelow(True) plt.gca().set\_aspect('equal', adjustable='box') plt.gca().get\_xaxis().set\_ticks([]) plt.gca().get\_yaxis().set\_ticks([]) fig = plt.gcf() fig.autofmt\_xdate() fig.autofmt\_xmux() #fig.add\_axes(ax)

http://fairdalerealty.com/?p=9414

| https://acheinoaraguaia.com/wp-content/uploads/2022/07/visoft_premium_v2007_04rar.pdf                  |
|----------------------------------------------------------------------------------------------------|
| <u>https://agendaprime.com/wp-</u>                                                                     |
| <u>content/uploads/2022/07/Fiddler_On_The_Roof_Violin_Sheet_Music_Free_NEW_Pdf.pdf</u>                 |
| <u>http://www.kitesurfingkites.com/gary-grigsbys-war-in-the-east-lost-battles-free-download-crack/</u> |
| https://www.gasape.com/upload/files/2022/07/ajrTD7TxJvdQIBFYbQ7i_08_efa858194630e737d10b52             |
| <u>3b7091c756_file.pdf</u>                                                                             |
| https://www.rockportma.gov/sites/g/files/vyhlif1141/f/uploads/parking-                                 |
| shuttle_info_and_hours_2018.pdf                                                                        |
| https://trello.com/c/K0Ep0QfD/61-wmshua-xperia-c-download-free-better-12                               |
| <u>https://marketing6s.com/index.php/advert/mariembourg-kart-racing-pro-crack-best/</u>                |
| https://mapasconceptuales.online/opc-scout-v10-siemens-download-25-link/                               |
| https://www.rockportma.gov/sites/g/files/vyhlif1141/f/uploads/parking-                                 |
| shuttle_info_and_hours_2018.pdf                                                                        |
| https://ishipslu.com/wp-content/uploads/2022/07/medical_coding_material_pdf_free_download.pdf          |
| https://www.mil-spec-industries.com/system/files/webform/alaglor581.pdf                                |
| http://prayerandpatience.com/wp-content/uploads/2022/07/oritho.pdf                                     |
| http://shop.chatredanesh.ir/?p=57472                                                                   |
| https://johnsonproductionstudios.com/2022/07/07/witness-simulation-software-free-                      |
| <u>download-75-better/</u>                                                                             |
| <u>https://fuerzasparavivir.com/wp-</u>                                                                |
| content/uploads/2022/07/KON_BOOT_V20_USB_Disk2010kaiser_Utorrent_BEST-2.pdf                            |
| <u>https://advancetrafficbr.com/wp-</u>                                                                |
| <u>content/uploads/2022/07/Sms_Caster_Full_Enterprise_37_Keygen_PORTABLE.pdf</u>                       |
| https://www.cameraitacina.com/en/system/files/webform/feedback/download-october-movie-                 |
| torrent-1080p.pdf                                                                                      |
| https://www.brookfield.k12.ct.us/sites/g/files/vyhlif4196/f/pages/advocacy_letter_from_brookfield_pub  |
| <u>lic_schools.pdf</u>                                                                                 |
| https://mandarinrecruitment.com/system/files/webform/hd-online-player-7am-arivu-full-movie-            |
| download-mp4-11.pdf                                                                                    |
|                                                                                                    |

tm trilead vm explorer vmx reboot timer error. tm trilead vm explorer Cracked. Newest Watch:Â .Fraud Squad Crack Down on Southerners Scammed By Inflated Prices SOUTH CAROLINA –

This year will be the first time since the late 1980s the State of South Carolina has collected taxes on gasoline due to the low level of the price of crude oil. However, it won't be the last. Federal legislation means the state will get the same amount of tax revenue in the future, but don't assume it will always be this low. It will not be \$1.06 per gallon. When you pay for gas, the prices may look low, but the cost of the crude oil you are purchasing has been artificially lowered to keep the price of gasoline below the one you pay on the roadways. This should serve as a cautionary tale, not just for the state of South Carolina but for the nation, as gasoline prices are the most expensive they have been since 2008. The cost of oil remains low largely because demand for oil exceeds supply. The world price of oil is driven by speculation on world oil markets. Speculation on such markets is typically up until the end of a quarter and speculation on the release of the oil inventory report in the first week of the following guarter. Then the prices come tumbling down. In order to keep the price of oil below the one paid on the roadways, the oil companies artificially inflate prices by manipulating supply. This is done by artificially driving up the production of oil by increasing the rig count or by reducing the amount of oil stored in an oil tank. The reason this is done is so that when a consumer wants to fill their tank, the cost is higher as they are paying for product that is higher in cost. The higher cost has caused speculators to take a risk on "contracts" that increase the price at a future date. Should the cost go up by the amount projected by the speculators, the contracts will be "put to" or "rolled over" and will pay off. This can be quite lucrative for the speculator who knows the market. The problem with the system is that should the price of the price of a barrel of oil drop by as much as it has this year, speculators who have taken on the risk of "putting to" the contract will "roll over" the